# NAG Library Routine Document

## G08RBF

Note: before using this routine, please read the Users' Note for your implementation to check the interpretation of bold italicised terms and other implementation-dependent details.

### 1 Purpose

G08RBF calculates the parameter estimates, score statistics and their variance-covariance matrices for the linear model using a likelihood based on the ranks of the observations when some of the observations may be right-censored.

## 2 Specification

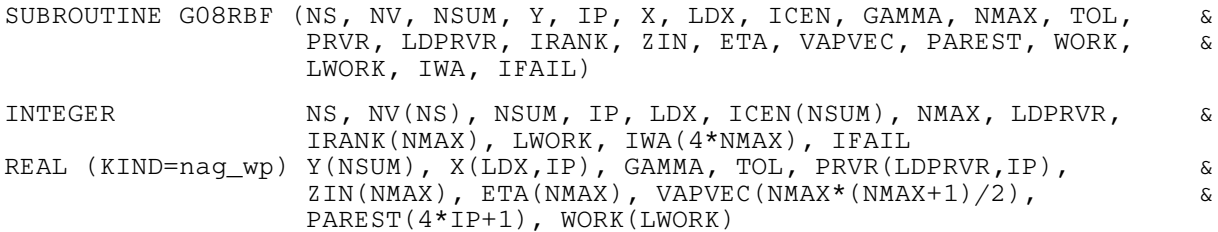

## 3 Description

Analysis of data can be made by replacing observations by their ranks. The analysis produces inference for the regression model where the location parameters of the observations,  $\theta_i$ , for  $i = 1, 2, \ldots, n$ , are related by  $\theta = X\beta$ . Here X is an n by p matrix of explanatory variables and  $\beta$  is a vector of p unknown regression parameters. The observations are replaced by their ranks and an approximation, based on Taylor's series expansion, made to the rank marginal likelihood. For details of the approximation see [Pettitt \(1982\)](#page-1-0).

An observation is said to be right-censored if we can only observe  $Y_j^*$  with  $Y_j^* \leq Y_j$ . We rank censored and uncensored observations as follows. Suppose we can observe  $Y_j$ , for  $j = 1, 2, ..., n$ , directly but  $Y_j^*$ , for  $j = n + 1, \ldots, q$  and  $n \le q$ , are censored on the right. We define the rank  $r_j$  of  $Y_j$ , for  $j = 1, 2, \ldots, n$ , in the usual way;  $r_j$  equals i if and only if  $Y_j$  is the ith smallest amongst the  $Y_1, Y_2, \ldots, Y_n$ . The right-censored  $Y_j^*$ , for  $j = n + 1, n + 2, \ldots, q$ , has rank  $r_j$  if and only if  $Y_j^*$  lies in the interval  $[Y_{(r_j)}, Y_{(r_j+1)}]$ , with  $Y_0 = -\infty$ ,  $Y_{(n+1)} = +\infty$  and  $Y_{(1)} < \cdots < Y_{(n)}$  the ordered  $Y_j$ , for  $i = 1, 2, \ldots, n$ .

The distribution of the Y is assumed to be of the following form. Let  $F<sub>L</sub>(y) = e^y/(1 + e^y)$ , the logistic distribution function, and consider the distribution function  $F_{\gamma}(y)$  defined by  $1 - F_{\gamma} = \left[1 - F_{L}(y)\right]^{1/\gamma}$ . This distribution function can be thought of as either the distribution function of the minimum,  $X_{1,\gamma}$ , of a random sample of size  $\gamma^{-1}$  from the logistic distribution, or as the  $F_{\gamma}(y - \log \gamma)$  being the distribution function of a random variable having the F-distribution with 2 and  $2\gamma^{-1}$  degrees of freedom. This family of generalized logistic distribution functions  $[F_{\gamma}(.);0 \leq \gamma < \infty]$  naturally links the symmetric logistic distribution ( $\gamma = 1$ ) with the skew extreme value distribution (lim  $\gamma \to 0$ ) and with the limiting negative exponential distribution (lim  $\gamma \to \infty$ ). For this family explicit results are available for rightcensored data. See [Pettitt \(1983\)](#page-1-0) for details.

Let  $l_R$  denote the logarithm of the rank marginal likelihood of the observations and define the  $q \times 1$ vector a by  $a = l'_R(\theta = 0)$ , and let the q by q diagonal matrix B and q by q symmetric matrix A be given by  $B - A = -l_R''(\theta = 0)$ . Then various statistics can be found from the analysis.

- (a) The score statistic  $X^Ta$ . This statistic is used to test the hypothesis  $H_0 : \beta = 0$  (see (e)).
- (b) The estimated variance-covariance matrix of the score statistic in (a).

- <span id="page-1-0"></span>(c) The estimate  $\hat{\beta}_R = M X^{\mathsf{T}} a$ .
- (d) The estimated variance-covariance matrix  $M = (X^T(B A)X)^{-1}$  of the estimate  $\hat{\beta}_R$ .
- (e) The  $\chi^2$  statistic  $Q = \hat{\beta}_R M^{-1} \hat{\beta}_r = a^{\text{T}} X (X^{\text{T}} (B A) X)^{-1} X^{\text{T}} a$ , used to test  $H_0 : \beta = 0$ . Under  $H_0$ , Q has an approximate  $\chi^2$ -distribution with p degrees of freedom.
- (f) The standard errors  $M_{ii}^{1/2}$  of the estimates given in (c).
- (g) Approximate z-statistics, i.e.,  $Z_i = \hat{\beta}_{R_i}/se \left( \hat{\beta}_{R_i} \right)$  for testing  $H_0 : \beta_i = 0$ . For  $i = 1, 2, ..., n$ ,  $Z_i$  has an approximate  $N(0, 1)$  distribution.

In many situations, more than one sample of observations will be available. In this case we assume the model,

$$
h_k(Y_k) = X_k^{\mathrm{T}} \beta + e_k, \quad k = 1, 2, \dots, \text{NS},
$$

where NS is the number of samples. In an obvious manner,  $Y_k$  and  $X_k$  are the vector of observations and the design matrix for the kth sample respectively. Note that the arbitrary transformation  $h_k$  can be assumed different for each sample since observations are ranked within the sample.

The earlier analysis can be extended to give a combined estimate of  $\beta$  as  $\hat{\beta} = Dd$ , where

$$
D^{-1} = \sum_{k=1}^{NS} X^{T} (B_k - A_k) X_k
$$

and

$$
d = \sum_{k=1}^{\text{NS}} X_k^{\text{T}} a_k,
$$

with  $a_k$ ,  $B_k$  and  $A_k$  defined as  $a$ ,  $B$  and  $A$  above but for the kth sample.

The remaining statistics are calculated as for the one sample case.

#### 4 References

Kalbfleisch J D and Prentice R L (1980) The Statistical Analysis of Failure Time Data Wiley

Pettitt A N (1982) Inference for the linear model using a likelihood based on ranks J. Roy. Statist. Soc. Ser. B 44 234–243

Pettitt A N (1983) Approximate methods using ranks for regression with censored data Biometrika 70 121–132

## 5 Arguments

1: NS – INTEGER *Input* 

On entry: the number of samples. Constraint:  $NS \geq 1$ .

2:  $N V(NS) - INTEGR array$  Input

On entry: the number of observations in the *i*th sample, for  $i = 1, 2, \ldots, NS$ . Constraint:  $NV(i) \geq 1$ , for  $i = 1, 2, ..., NS$ .

#### 3: NSUM – INTEGER Input

On entry: the total number of observations.

$$
Constraint: NSW = \sum_{i=1}^{NS} NV(i).
$$

<span id="page-2-0"></span>4:  $Y(NSUM) - REAL (KIND = nag wp) array$  $Y(NSUM) - REAL (KIND = nag wp) array$  $Y(NSUM) - REAL (KIND = nag wp) array$  Input

On entry: the observations in each sample. Specifically,  $Y(\sum_{n=1}^{i-1}$  $k=1$  $NV(k) + j$  $NV(k) + j$  must contain the jth observation in the ith sample.

5: IP – INTEGER Input

On entry: the number of parameters to be fitted. Constraint:  $IP \geq 1$ .

6: XðLDX; IPÞ – REAL (KIND=nag\_wp) array Input

On entry: the design matrices for each sample. Specifically,  $X(\sum_{n=1}^{i-1}$  $k=1$  $NV(k) + j, l$  $NV(k) + j, l$  must contain the value of the *l*th explanatory variable for the *j*th observations in the *i*th sample. Constraint: X must not contain a column with all elements equal.

7: LDX – INTEGER *Input* 

On entry: the first dimension of the array X as declared in the (sub)program from which G08RBF is called.

Constraint:  $LDX$  > [NSUM](#page-1-0).

8: ICEN([NSUM](#page-1-0)) – INTEGER array Input

On entry: defines the censoring variable for the observations in Y.

 $ICEN(i) = 0$ 

If  $Y(i)$  is uncensored.

 $ICEN(i) = 1$ If  $Y(i)$  is censored.

Constraint: ICEN $(i) = 0$  or 1, for  $i = 1, 2, \ldots$ , [NSUM.](#page-1-0)

9: GAMMA – REAL (KIND=nag\_wp) Input

On entry: the value of the parameter defining the generalized logistic distribution. For  $GAMMA \leq 0.0001$ , the limiting extreme value distribution is assumed.

Constraint:  $GAMMA > 0.0$ .

10: NMAX – INTEGER *Input* 

On entry: the value of the largest sample size.

Constraint: NMAX =  $\max_{1 \le i \le NS} (NV(i))$  $\max_{1 \le i \le NS} (NV(i))$  $\max_{1 \le i \le NS} (NV(i))$  $\max_{1 \le i \le NS} (NV(i))$  $\max_{1 \le i \le NS} (NV(i))$  and NMAX > IP.

11: TOL – REAL (KIND=nag\_wp) Input

On entry: the tolerance for judging whether two observations are tied. Thus, observations  $Y_i$  and  $Y_j$  are adjudged to be tied if  $|Y_i - Y_j| < \text{TOL}$ .

Constraint:  $TOL > 0.0$ .

12:  $PRVR(LDPRVR, IP) - REAL (KIND = nag \, wp)$  $PRVR(LDPRVR, IP) - REAL (KIND = nag \, wp)$  $PRVR(LDPRVR, IP) - REAL (KIND = nag \, wp)$  array  $Output$ 

On exit: the variance-covariance matrices of the score statistics and the parameter estimates, the former being stored in the upper triangle and the latter in the lower triangle. Thus for  $1 \le i \le j \le \text{IP}, \text{PRVR}(i, j)$  contains an estimate of the covariance between the *i*th and *j*th score

<span id="page-3-0"></span>statistics. For  $1 \le j \le i \le IP - 1$  $1 \le j \le i \le IP - 1$  $1 \le j \le i \le IP - 1$ , [PRVR](#page-2-0) $(i + 1, j)$  contains an estimate of the covariance between the *i*th and *j*th parameter estimates.

13: LDPRVR – INTEGER *Input* 

On entry: the first dimension of the array [PRVR](#page-2-0) as declared in the (sub)program from which G08RBF is called.

Constraint: LDPRVR  $>$  [IP](#page-2-0) + 1.

14: IRANK([NMAX](#page-2-0)) – INTEGER array  $Output$ 

On exit: for the one sample case, IRANK contains the ranks of the observations.

15:  $ZIN(NMAX) - REAL (KIND=nagwp)$  $ZIN(NMAX) - REAL (KIND=nagwp)$  $ZIN(NMAX) - REAL (KIND=nagwp)$  array  $Output$ 

On exit: for the one sample case, ZIN contains the expected values of the function  $g(.)$  of the order statistics.

 $16: \quad \text{ETA}(\text{NMAX}) - \text{REAL}(\text{KIND} = \text{mag} \text{ WD}) \text{ array}$  $16: \quad \text{ETA}(\text{NMAX}) - \text{REAL}(\text{KIND} = \text{mag} \text{ WD}) \text{ array}$  $16: \quad \text{ETA}(\text{NMAX}) - \text{REAL}(\text{KIND} = \text{mag} \text{ WD}) \text{ array}$  Output

On exit: for the one sample case, ETA contains the expected values of the function  $q(\cdot)$  of the order statistics.

17: VAPVEC([NMAX](#page-2-0)  $\times$  (NMAX + 1)/2) – REAL (KIND=nag\_wp) array Output

On exit: for the one sample case, VAPVEC contains the upper triangle of the variance-covariance matrix of the function  $q(.)$  of the order statistics stored column-wise.

18:  $PAREST(4 \times IP + 1) - REAL (KIND =$  $PAREST(4 \times IP + 1) - REAL (KIND =$  $PAREST(4 \times IP + 1) - REAL (KIND =$ nag\_wp) array Output

On exit: the statistics calculated by the routine.

The first [IP](#page-2-0) components of PAREST contain the score statistics.

The next [IP](#page-2-0) elements contain the parameter estimates.

PAREST $(2 \times IP + 1)$  $(2 \times IP + 1)$  $(2 \times IP + 1)$  contains the value of the  $\chi^2$  statistic.

The next [IP](#page-2-0) elements of PAREST contain the standard errors of the parameter estimates.

Finally, the remaining [IP](#page-2-0) elements of PAREST contain the *z*-statistics.

19: WORK(LWORK) – REAL (KIND=nag\_wp) array *Workspace*<br>20: LWORK – INTEGER *Input*  $LWORK - INTEGR$ 

On entry: the dimension of the array WORK as declared in the (sub)program from which G08RBF is called.

Constraint: LWORK  $\geq$  [NMAX](#page-2-0)  $\times$  ([IP](#page-2-0) + 1).

- 21:  $IWA(4 \times NMAX) INTEGR array$  $IWA(4 \times NMAX) INTEGR array$  $IWA(4 \times NMAX) INTEGR array$  Workspace
- 22: IFAIL INTEGER *Input/Output*

On entry: IFAIL must be set to  $0, -1$  or 1. If you are unfamiliar with this argument you should refer to Section 3.4 in How to Use the NAG Library and its Documentation for details.

For environments where it might be inappropriate to halt program execution when an error is detected, the value  $-1$  or 1 is recommended. If the output of error messages is undesirable, then the value 1 is recommended. Otherwise, if you are not familiar with this argument, the recommended value is 0. When the value  $-1$  or 1 is used it is essential to test the value of IFAIL on exit.

On exit: IFAIL  $= 0$  $= 0$  unless the routine detects an error or a warning has been flagged (see [Section 6\)](#page-4-0).

## <span id="page-4-0"></span>6 Error Indicators and Warnings

If on entry [IFAIL](#page-3-0)  $= 0$  or  $-1$ , explanatory error messages are output on the current error message unit (as defined by X04AAF).

Errors or warnings detected by the routine:

 $IFAIL = 1$  $IFAIL = 1$ 

On entry,  $NS < 1$ , or  $TOL \leq 0.0$ ,<br>or  $NMAX \leq II$ or  $NMAX \le IP$  $NMAX \le IP$ ,<br>or  $LDPRVR < I$ or  $LDPRVR < IP + 1$  $LDPRVR < IP + 1$  $LDPRVR < IP + 1$ ,<br>or  $LDX < NSUM$ ,  $LDX < NSUM,$  $LDX < NSUM,$ or  $NMAX \neq max_{1 \leq i \leq NS}(NV(i)),$  $NMAX \neq max_{1 \leq i \leq NS}(NV(i)),$  $NMAX \neq max_{1 \leq i \leq NS}(NV(i)),$  $NMAX \neq max_{1 \leq i \leq NS}(NV(i)),$  $NMAX \neq max_{1 \leq i \leq NS}(NV(i)),$ <br>or  $NV(i) < 0$  for some  $i, i = 1, j$  $\text{NV}(i) \leq 0$  for some  $i, i = 1, 2, \ldots$ , [NS,](#page-1-0) or  $NSUM \neq \sum NV(i),$  $NSUM \neq \sum NV(i),$  $NSUM \neq \sum NV(i),$ [NS](#page-1-0)  $i=1$ or  $IP < 1$ , or  $GAMMA < 0.0$ , or [LWORK](#page-3-0) < [NMAX](#page-2-0)  $\times$  ([IP](#page-2-0) + 1).

#### $IFAIL = 2$  $IFAIL = 2$

On entry,  $ICEN(i) \neq 0$  or 1, for some  $1 \leq i \leq$  [NSUM.](#page-1-0)

#### $IFAIL = 3$  $IFAIL = 3$

On entry, all the observations are adjudged to be tied. You are advised to check the value supplied for [TOL.](#page-2-0)

#### $IFAIL = 4$  $IFAIL = 4$

The matrix  $X^{T}(B - A)X$  is either ill-conditioned or not positive definite. This error should only occur with extreme rankings of the data.

#### $IFAIL = 5$  $IFAIL = 5$

On entry, at least one column of the matrix  $X$  has all its elements equal.

#### $IFAIL = -99$  $IFAIL = -99$

An unexpected error has been triggered by this routine. Please contact NAG.

See Section 3.9 in How to Use the NAG Library and its Documentation for further information.

#### $IFAIL = -399$  $IFAIL = -399$

Your licence key may have expired or may not have been installed correctly.

See Section 3.8 in How to Use the NAG Library and its Documentation for further information.

#### $IFAIL = -999$  $IFAIL = -999$

Dynamic memory allocation failed.

See Section 3.7 in How to Use the NAG Library and its Documentation for further information.

## 7 Accuracy

The computations are believed to be stable.

## 8 Parallelism and Performance

G08RBF is threaded by NAG for parallel execution in multithreaded implementations of the NAG Library.

G08RBF makes calls to BLAS and/or LAPACK routines, which may be threaded within the vendor library used by this implementation. Consult the documentation for the vendor library for further information.

Please consult the X06 Chapter Introduction for information on how to control and interrogate the OpenMP environment used within this routine. Please also consult the Users' Note for your implementation for any additional implementation-specific information.

## 9 Further Comments

The time taken by G08RBF depends on the number of samples, the total number of observations and the number of parameters fitted.

In extreme cases the parameter estimates for certain models can be infinite, although this is unlikely to occur in practice. See [Pettitt \(1982\)](#page-1-0) for further details.

## 10 Example

This example fits a regression model to a single sample of 40 observations using just one explanatory variable.

## 10.1 Program Text

```
Program g08rbfe
! G08RBF Example Program Text
! Mark 26 Release. NAG Copyright 2016.
! .. Use Statements ..
    Use nag_library, Only: g08rbf, nag_wp
! .. Implicit None Statement ..
     Implicit None
! .. Parameters ..
     Integer, Parameter :: nin = 5, nout = 6
! .. Local Scalars ..
     Real (Kind=nag_wp) :: gamma, tol
    Integer :: i, ifail, ip, j, ldprvr, ldx, liwa, &
                                     lparest, lvapvec, lwork, nmax, ns, &
                                     nsum
! .. Local Arrays ..
     Real (Kind=nag_wp), Allocatable :: eta(:), parest(:), prvr(:,:), \&vapvec(:), work(:), x(:,:), y(:),zin(:)Integer, Allocatable :: icen(:), irank(:), iwa(:), nv(:)
! .. Intrinsic Procedures ..
     Intrinsic \ldots :: maxval, sum
! .. Executable Statements ..
     Write (nout,*) 'G08RBF Example Program Results'
    Write (nout,*)
! Skip heading in data file
     Read (nin,*)
! Read number of samples, number of parameters to be fitted,
! distribution power parameter and tolerance criterion for ties.
     Read (nin,*) ns, ip, gamma, tol
     Allocate (nv(ns))
! Read the number of observations in each sample
```

```
Read (nin,*) nv(1:ns)
! Calculate NSUM, NMAX and various array lengths
     nsum = sum(nv(1:ns))nmax = maxval(nv(1:ns))ldx = nsum1dprvr = ip + 1
      lvarvec = nmax*(nmax+1)/2lparest = 4 * ip + 1lwork = \text{max}*(\text{in}+1)liwa = 4*nmax
      Allocate (y(nsum),x(ldx,ip),icen(nsum),prvr(ldprvr,ip),irank(nmax), \&zin(nmax),eta(nmax),vapvec(lvapvec),parest(lparest),work(lwork), \&iwa(liwa))
! Read in observations, design matrix and censoring variable
      Read (nin,*)(y(i),x(i,1:ip),icen(i),i=1,nsum)
! Display input information
      Write (nout,99999) 'Number of samples =', ns
     Write (nout,99999) 'Number of parameters fitted =', ip
     Write (nout,99998) 'Distribution power parameter =', gamma
     Write (nout, 99998) 'Tolerance for ties =', tol
      ifail = 0Call g08rbf(ns,nv,nsum,y,ip,x,ldx,icen,gamma,nmax,tol,prvr,ldprvr,irank, &
        zin,eta,vapvec,parest,work,lwork,iwa,ifail)
! Display results
     Write (nout,*)
     Write (nout,*) 'Score statistic'
     Write (nout,99997) parest(1:ip)
     Write (nout,*)
     Write (nout,*) 'Covariance matrix of score statistic'
     Do j = 1, ip
       Write (nout,99997) prvr(1:j,j)
     End Do
     Write (nout,*)
     Write (nout,*) 'Parameter estimates'
     Write (nout,99997) parest((ip+1):(2*ip))
     Write (nout,*)
     Write (nout,*) 'Covariance matrix of parameter estimates'
     Do i = 1, ip
       Write (nout,99997) prvr(i+1,1:i)
     End Do
     Write (nout,*)
     Write (nout, 99996) 'Chi-squared statistic =', parest(2*pi+1), ' with', &
       ip, ' d.f.'
     Write (nout,*)
     Write (nout,*) 'Standard errors of estimates and'
     Write (nout,*) 'approximate z-statistics'
     Write (nout, 99995)(parent(2*ip+1+i),parent(3*ip+1+i),i=1,ip)99999 Format (1X,A,I2)
99998 Format (1X,A,F10.5)
99997 Format (1X,F9.3)
99996 Format (1X,A,F9.3,A,I2,A)
99995 Format (1X,F9.3,F14.3)
   End Program g08rbfe
```
#### 10.2 Program Data

G08RBF Example Program Data 1 1 0.00001 0.00001 40 143.0 0.0 0 164.0 0.0 0 188.0 0.0 0 188.0 0.0 0 190.0 0.0 0 192.0 0.0 0 206.0 0.0 0 209.0 0.0 0 213.0 0.0 0 216.0 0.0 0 220.0 0.0 0 227.0 0.0 0 230.0 0.0 0 234.0 0.0 0 246.0 0.0 0

265.0 0.0 0 304.0 0.0 0 216.0 0.0 1 244.0 0.0 1 142.0 1.0 0 156.0 1.0 0 163.0 1.0 0 198.0 1.0 0 205.0 1.0 0 232.0 1.0 0 232.0 1.0 0 233.0 1.0 0 233.0 1.0 0 233.0 1.0 0 233.0 1.0 0 239.0 1.0 0 240.0 1.0 0 261.0 1.0 0 280.0 1.0 0 280.0 1.0 0 296.0 1.0 0 296.0 1.0 0 323.0 1.0 0 204.0 1.0 1 344.0 1.0 1

#### 10.3 Program Results

```
G08RBF Example Program Results
```

```
Number of samples = 1
Number of parameters fitted = 1
Distribution power parameter = 0.00001
Tolerance for ties = 0.00001
Score statistic
   4.584
Covariance matrix of score statistic
   7.653
Parameter estimates
   0.599
Covariance matrix of parameter estimates
   0.131
Chi-squared statistic = 2.746 with 1 d.f.
Standard errors of estimates and
approximate z-statistics
   0.361 1.657
```